## **PREGUNTAS TIPO SI/NO – SEGUNDO MODELO**

Actividad que presenta cuatro afirmaciones. El usuario debe desplazar estas afirmaciones al contenedor correspondiente, es decir, si la afirmación es cierta, la frase irá al contenedor del SÍ, y si no lo es, al contenedor del NO.

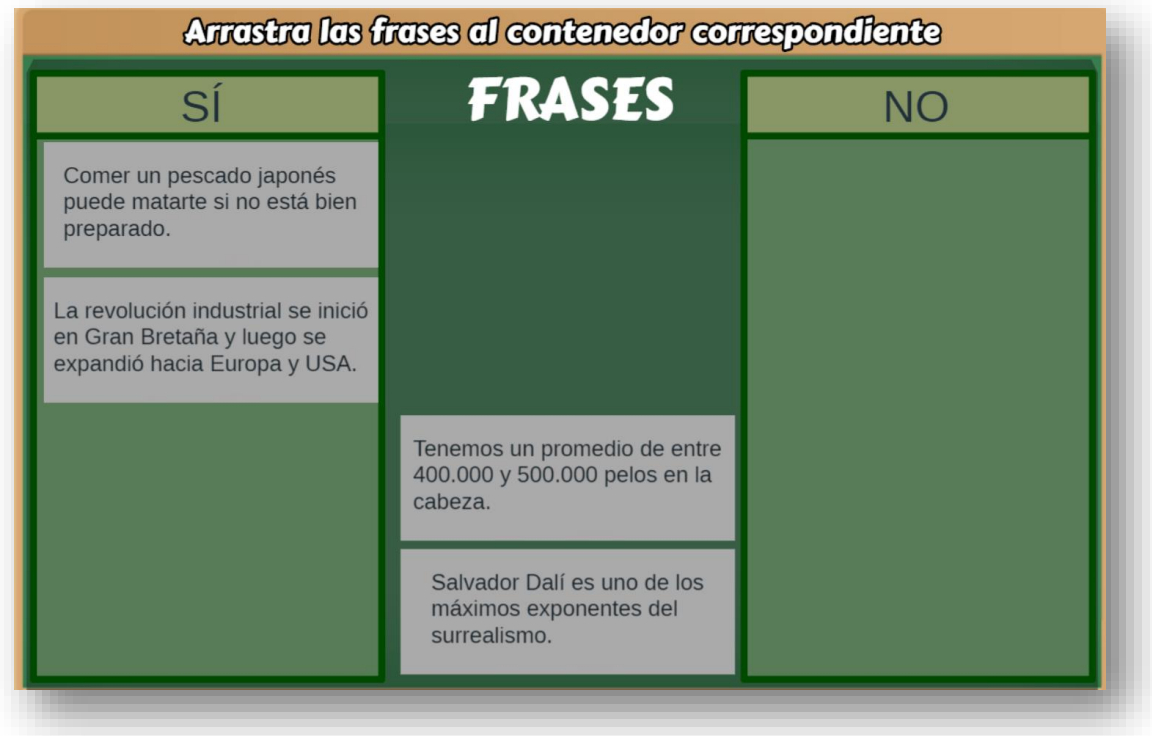

## **Modificación de la plantilla**

Al final del archivo indexb.html se encuentran tres <script> que debes modificar para el diseño de tu actividad.

**Nota máxima**. Como en las plantillas anteriores, corresponde a la máxima nota de la escala de evaluación que estés empleando, para el ejemplo, es 10.

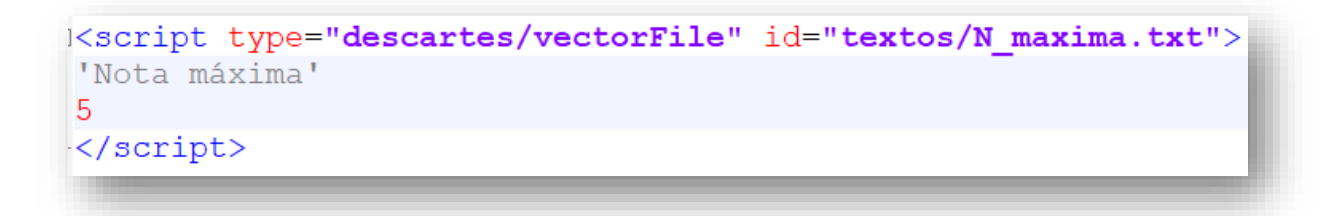

**Afirmaciones correctas**. Debes escribir, al menos, cuatro frases ciertas, es decir, afirmaciones correctas. El número mínimo se debe a que la plantilla selecciona al azar el tipo de afirmaciones que, en algún caso, es posible que todas sean ciertas o que todas sean NO ciertas. Para nuestro ejemplo, hemos escrito 10 afirmaciones correctas. La plantilla está diseñada para calcular el número de frases que escribas.

<script type="descartes/vectorFile" id="textos/SI.txt"> 'Escribe, al menos, cuatro afirmaciones correctas' 'Cuando un avión aterriza de noche se apagan todas sus luces interiores.' 'La revolución industrial se inició en Gran Bretaña y luego se expandió hacia Europa y USA.' 'Salvador Dalí es uno de los máximos exponentes del surrealismo.' IMario Curio murió a causa do la radiación a

**Afirmaciones incorrectas**. Debes escribir, al menos, cuatro frases NO ciertas, es decir, afirmaciones incorrectas. Para nuestro ejemplo, hemos escrito 13 afirmaciones NO ciertas.

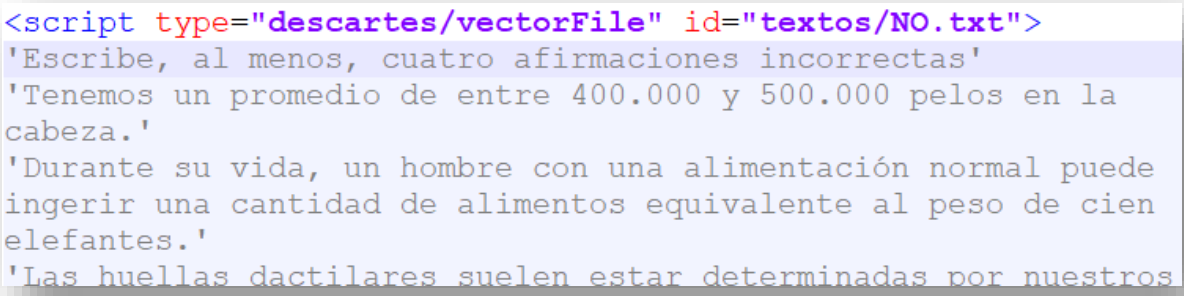

Como puedes observar, su edición es sencilla.

¡Eso es todo!